### M. Kratzel

## Two Examples of interactive eLearning

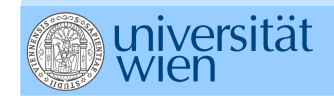

# I. Amino acid analysis

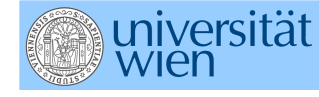

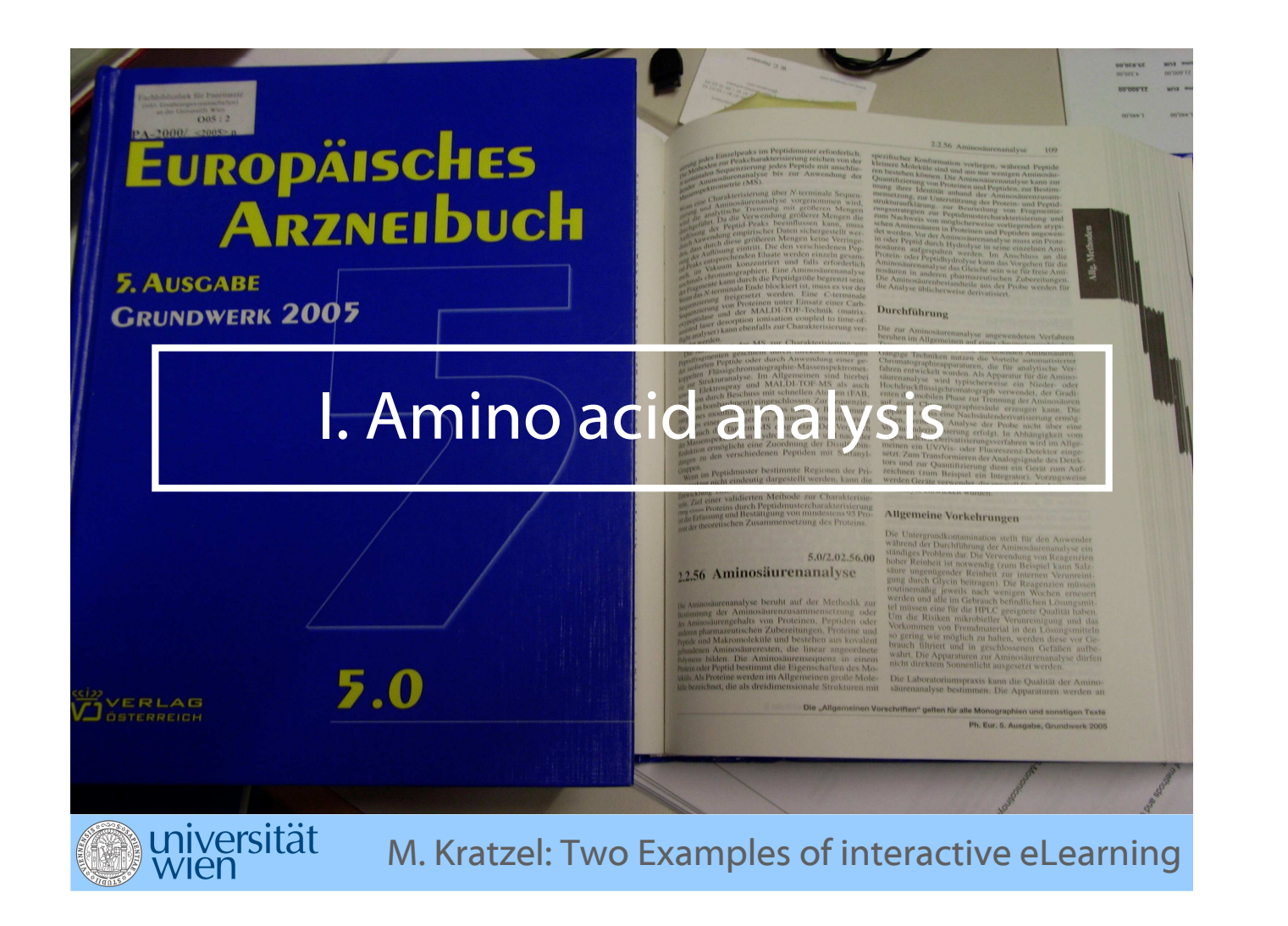

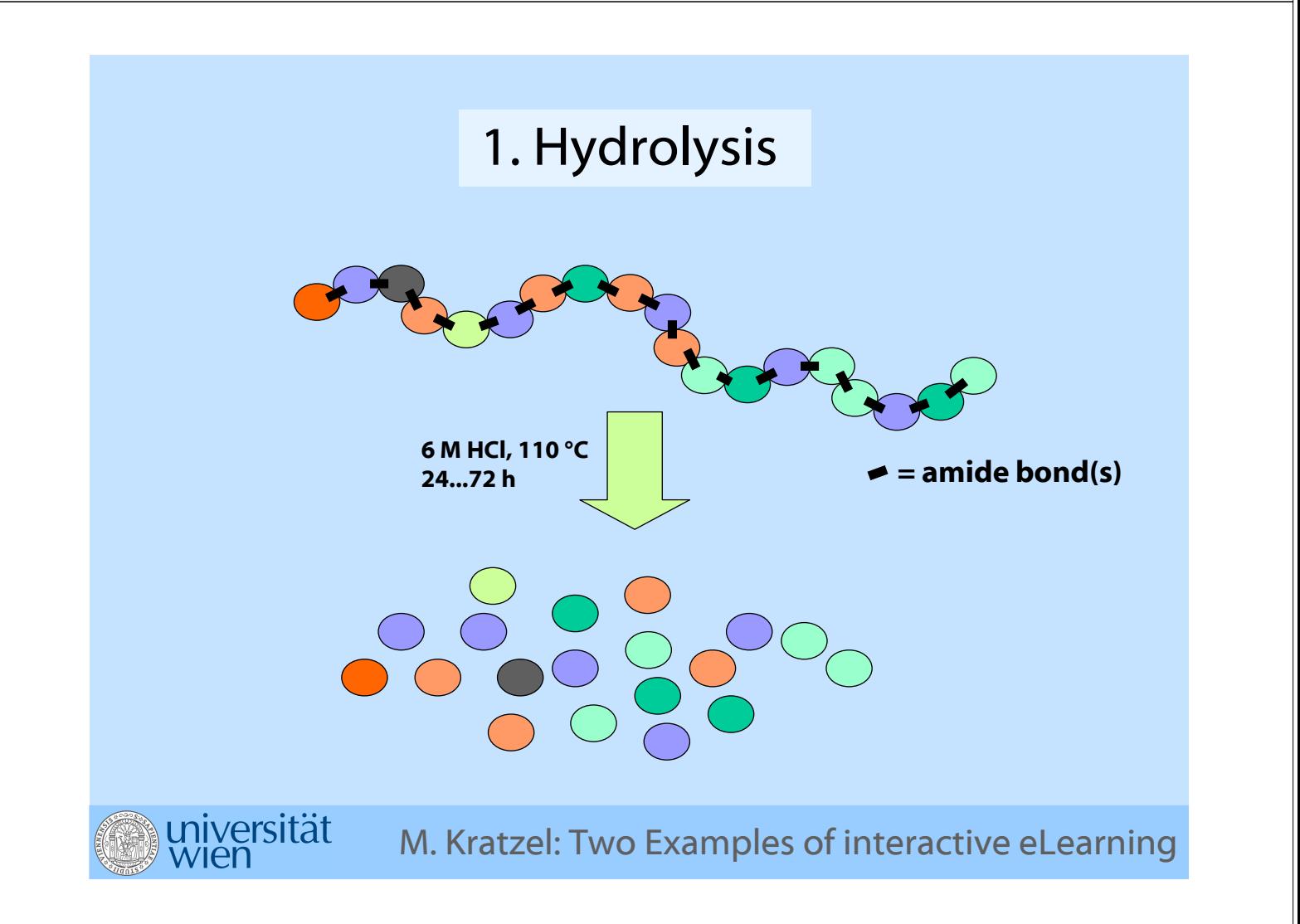

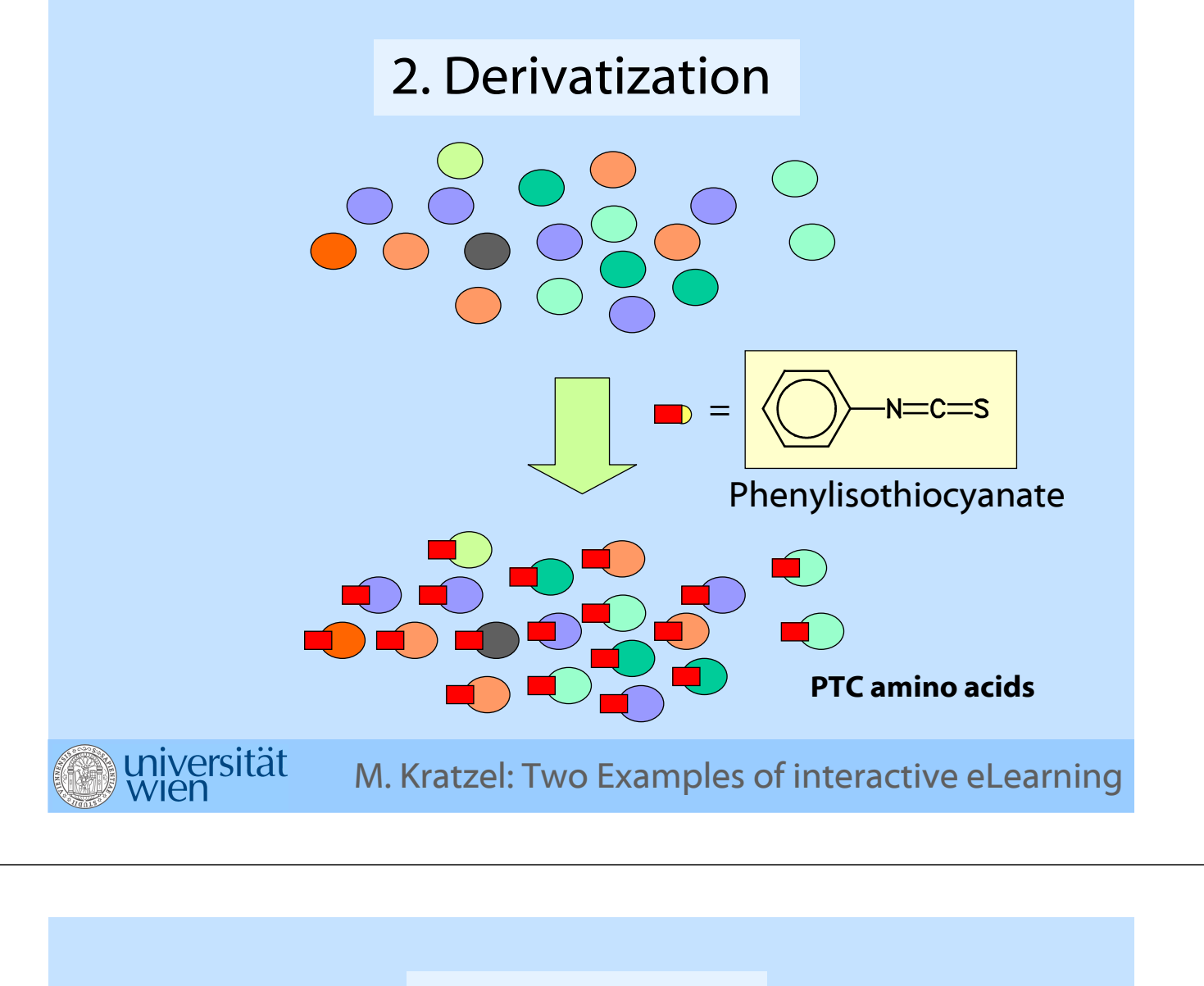

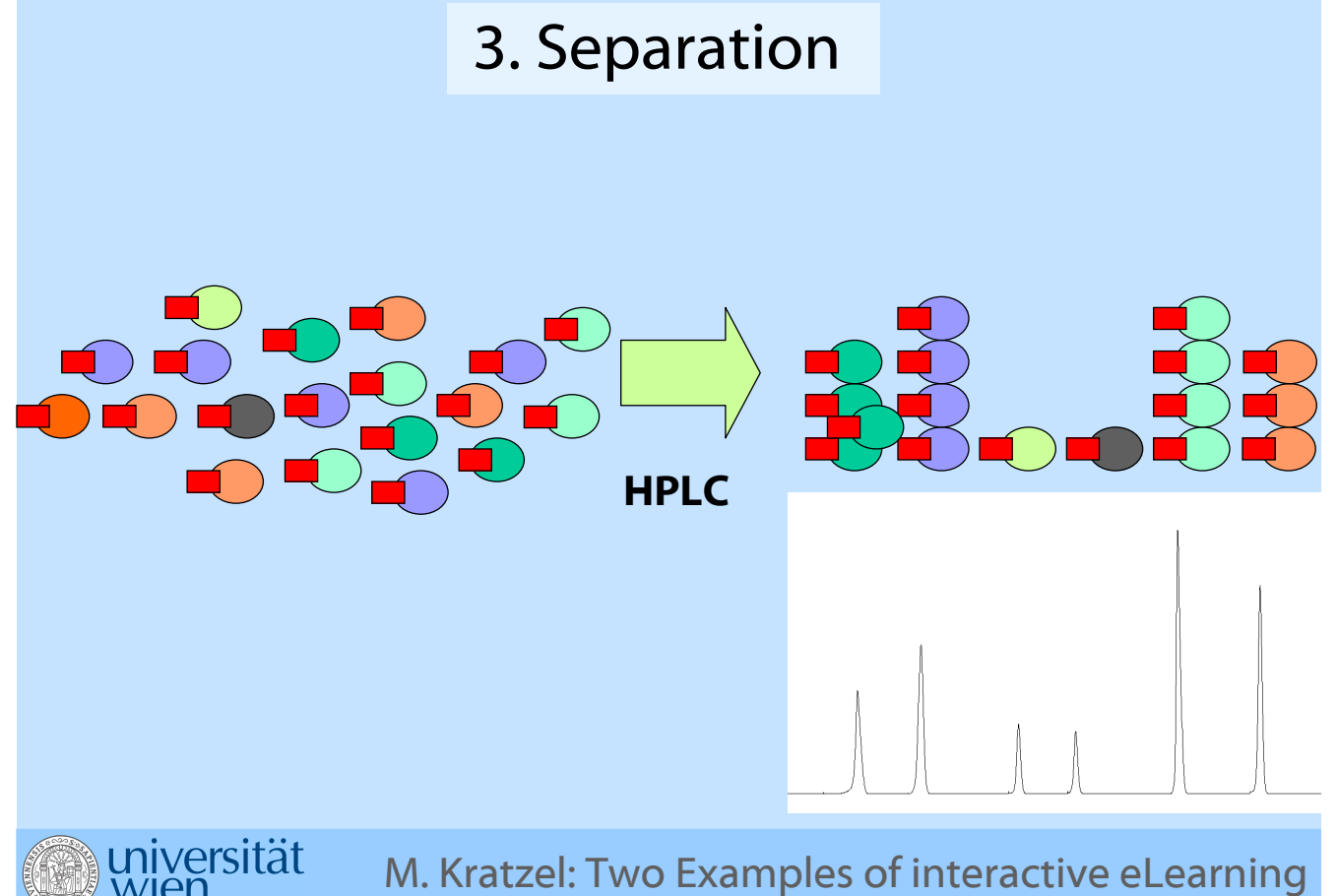

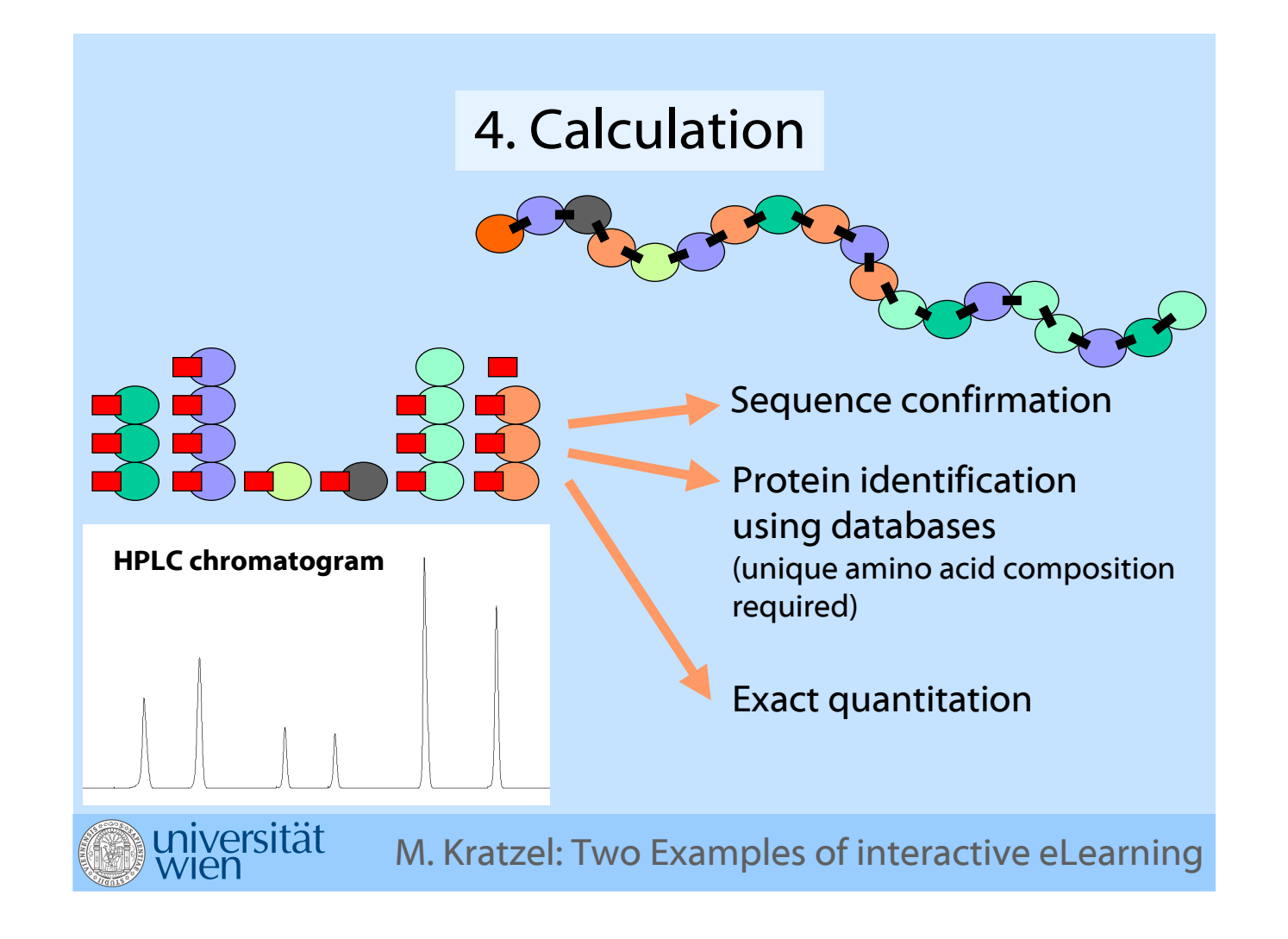

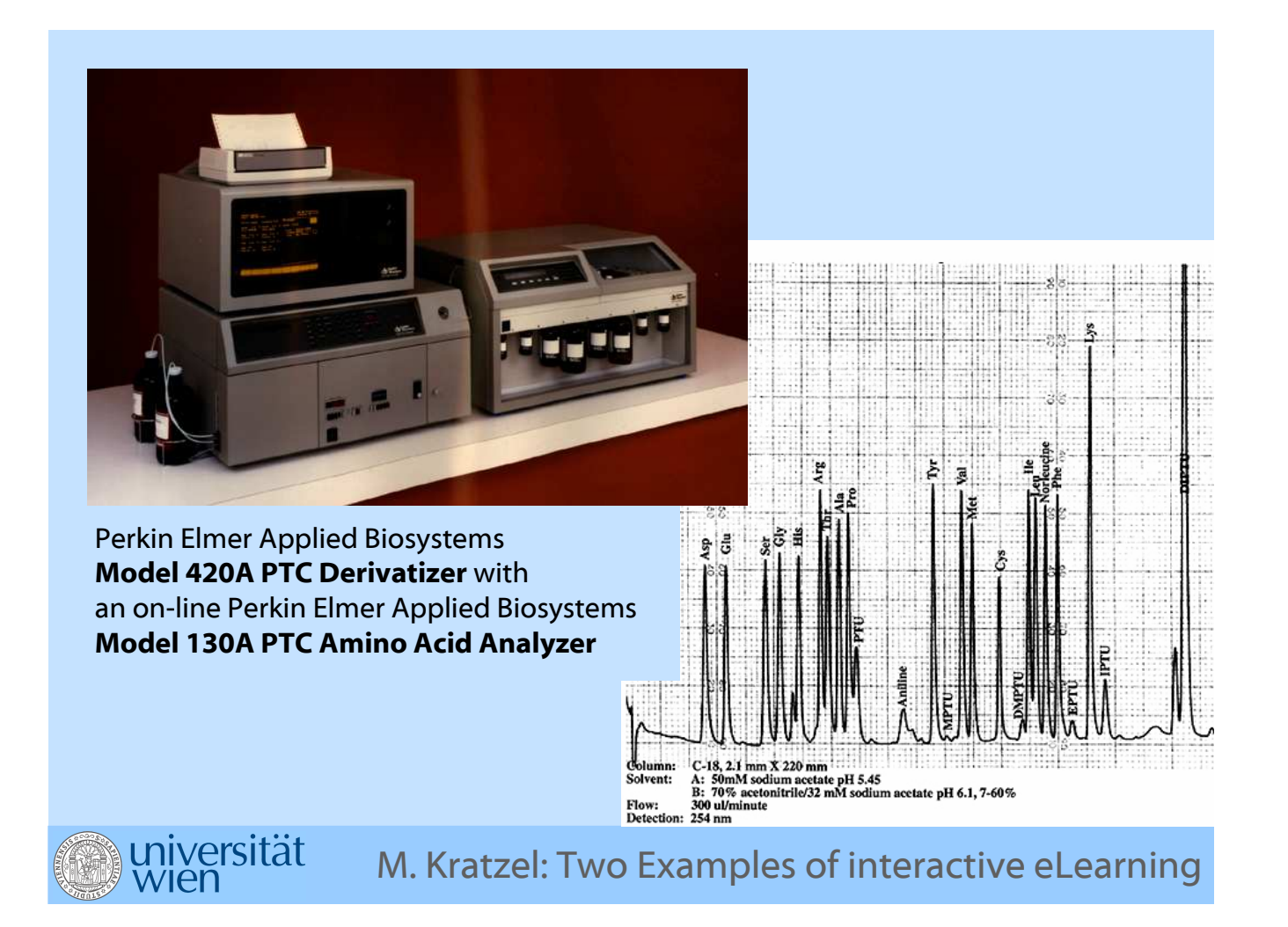

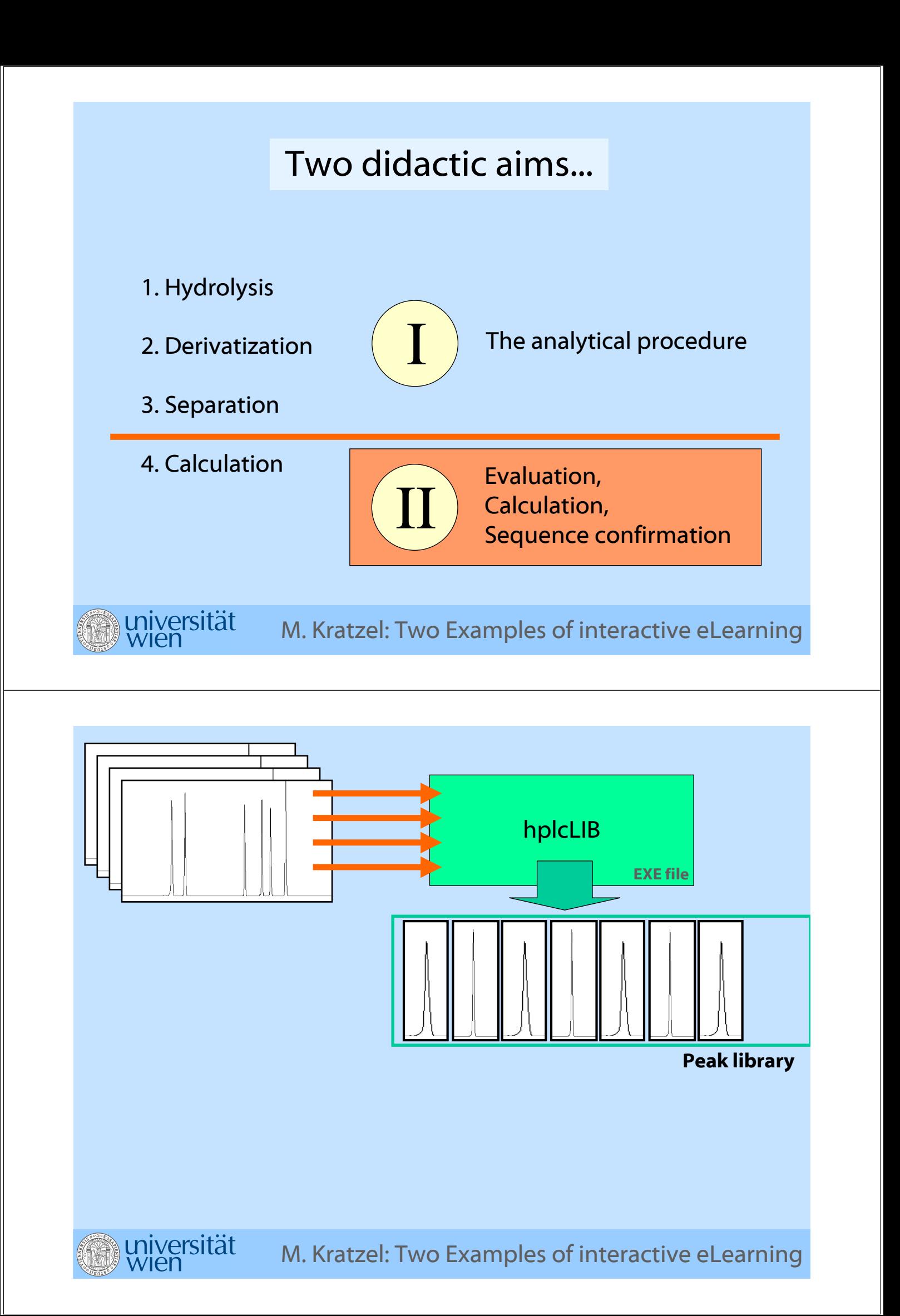

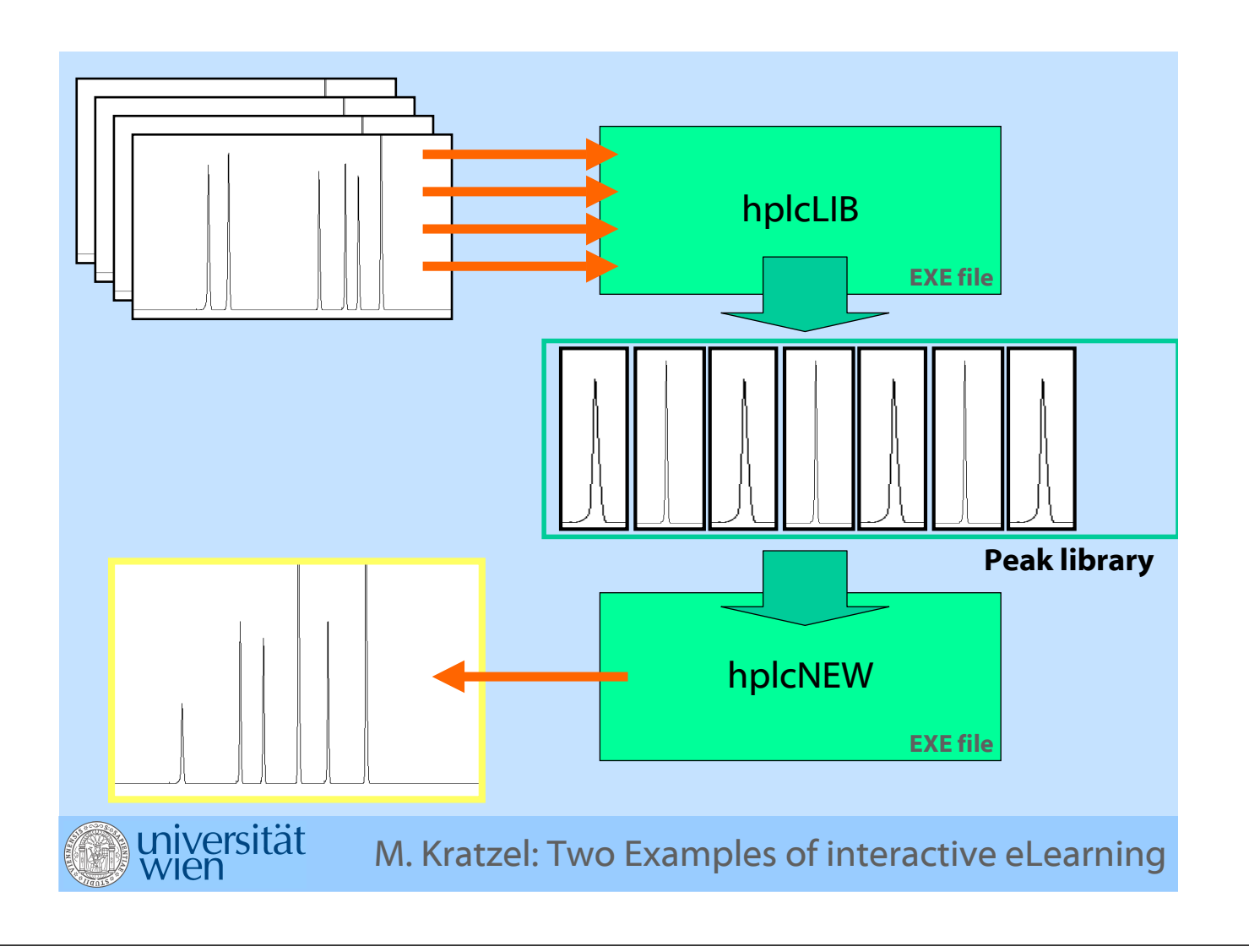

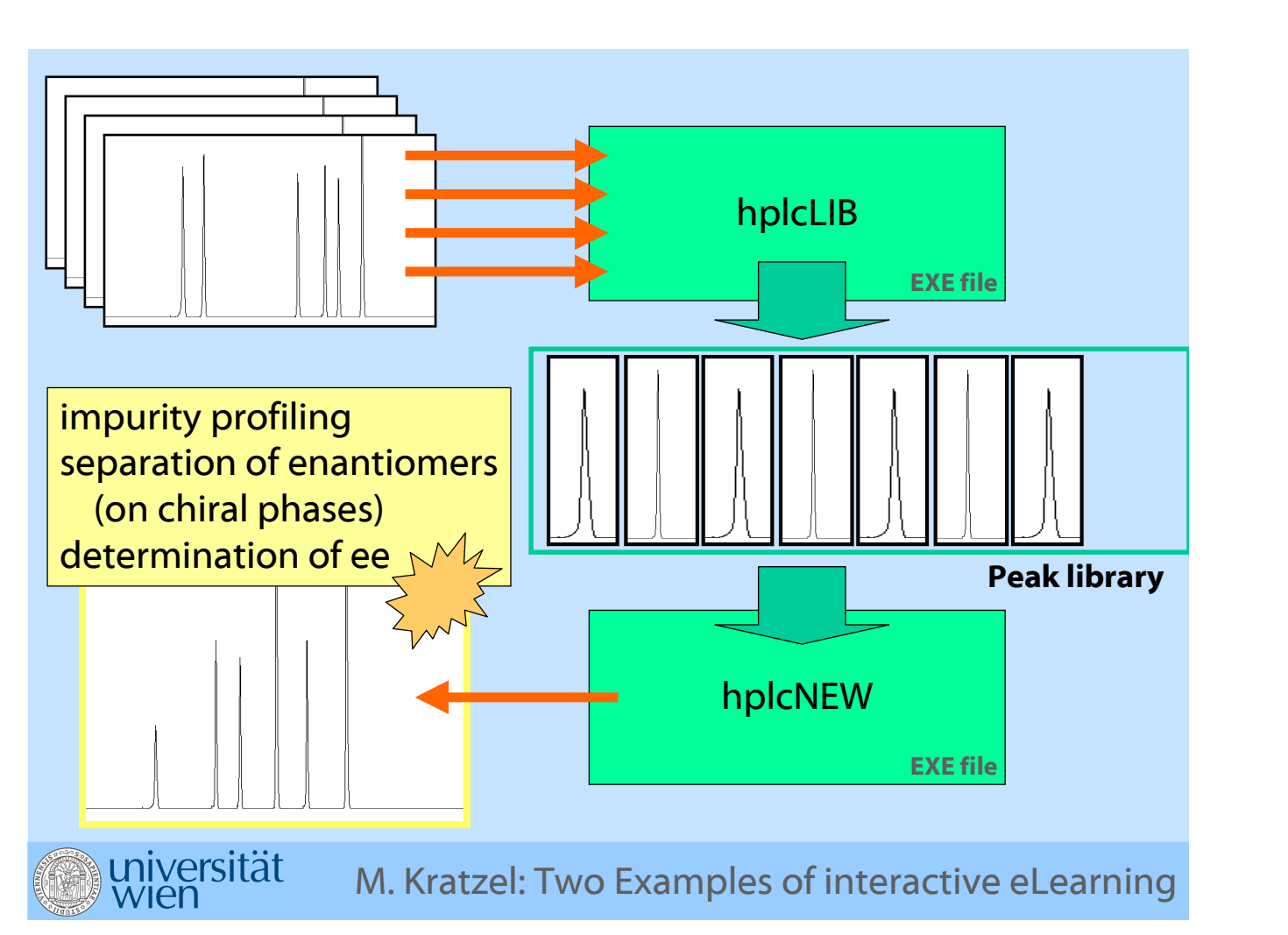

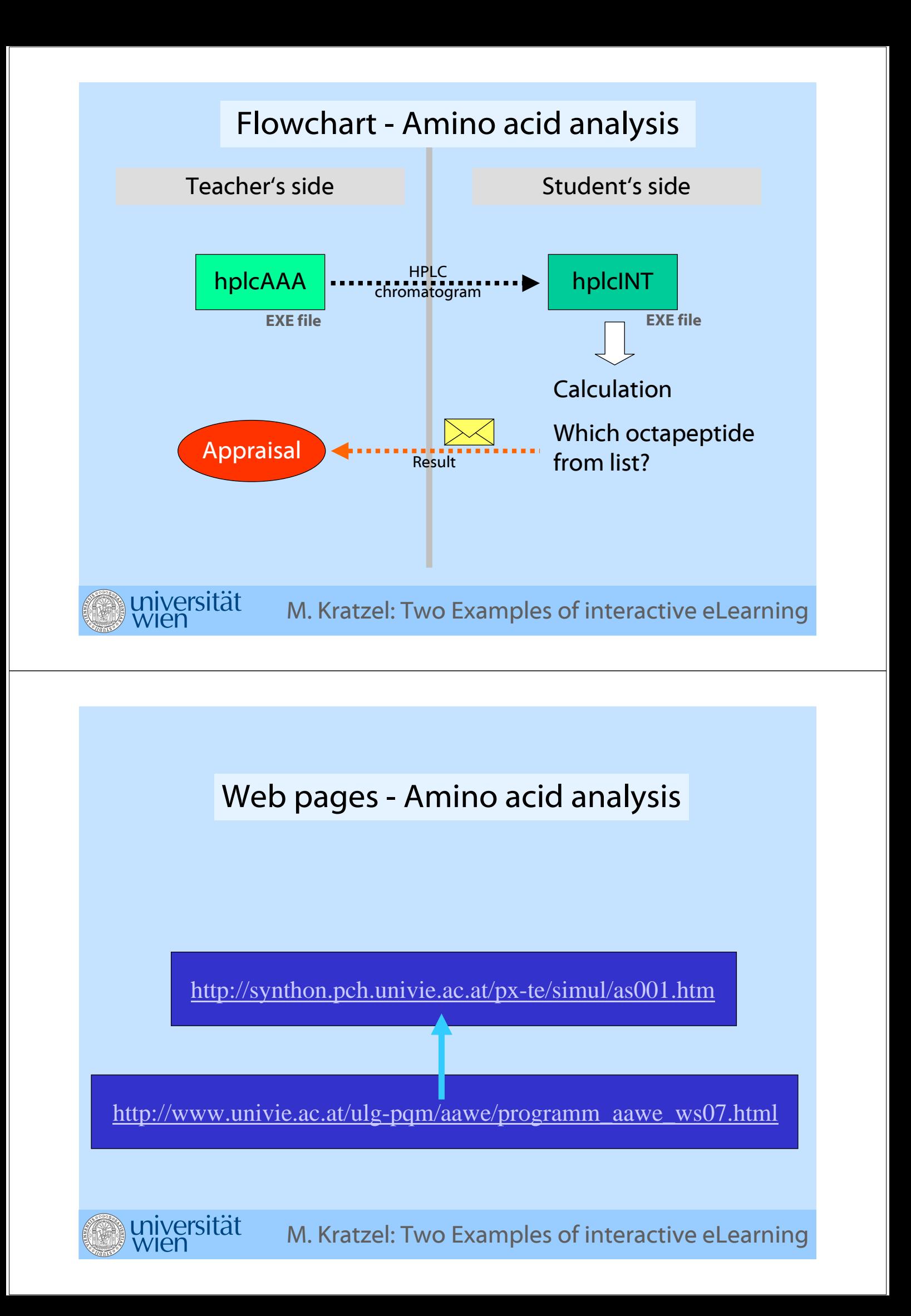

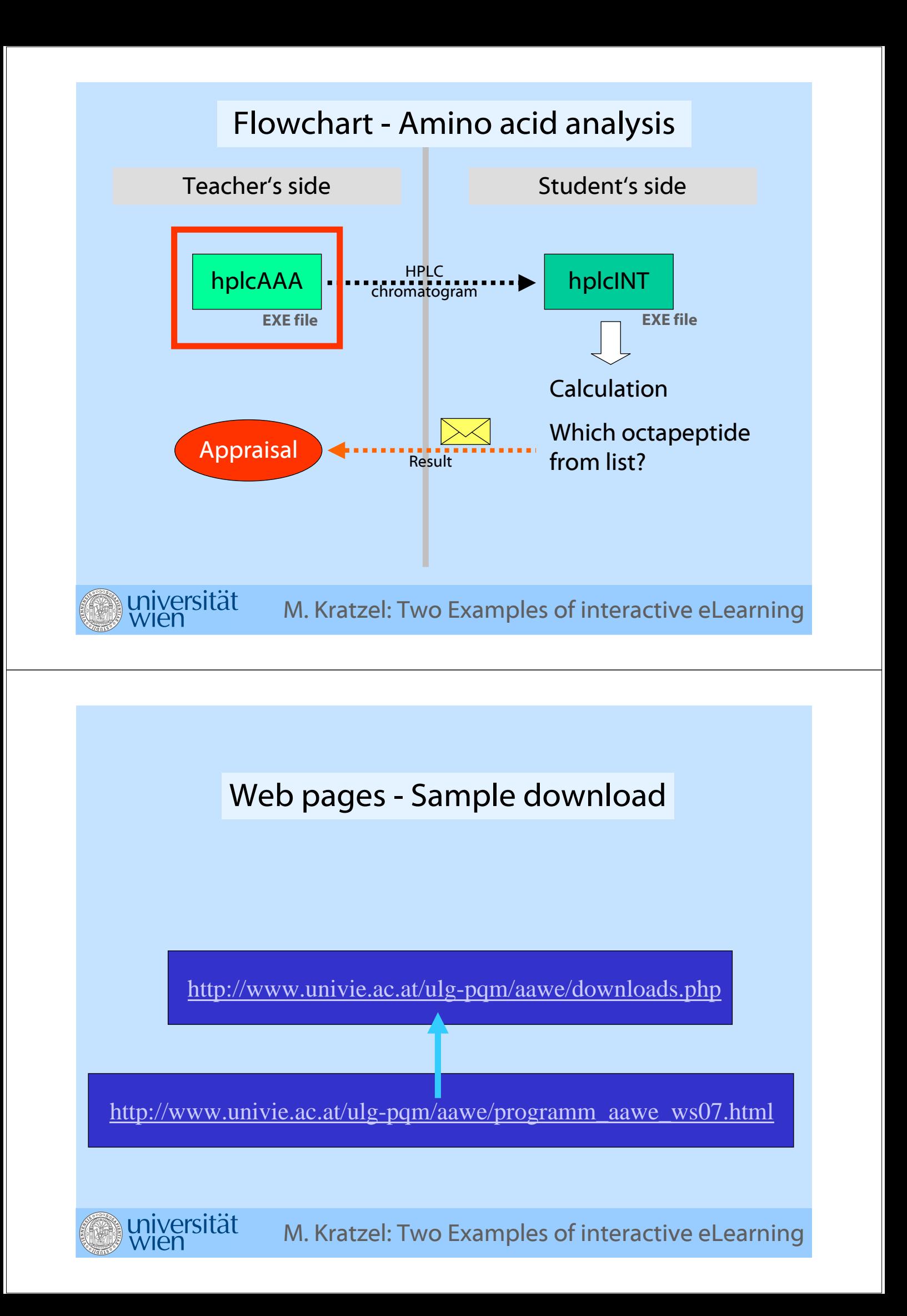

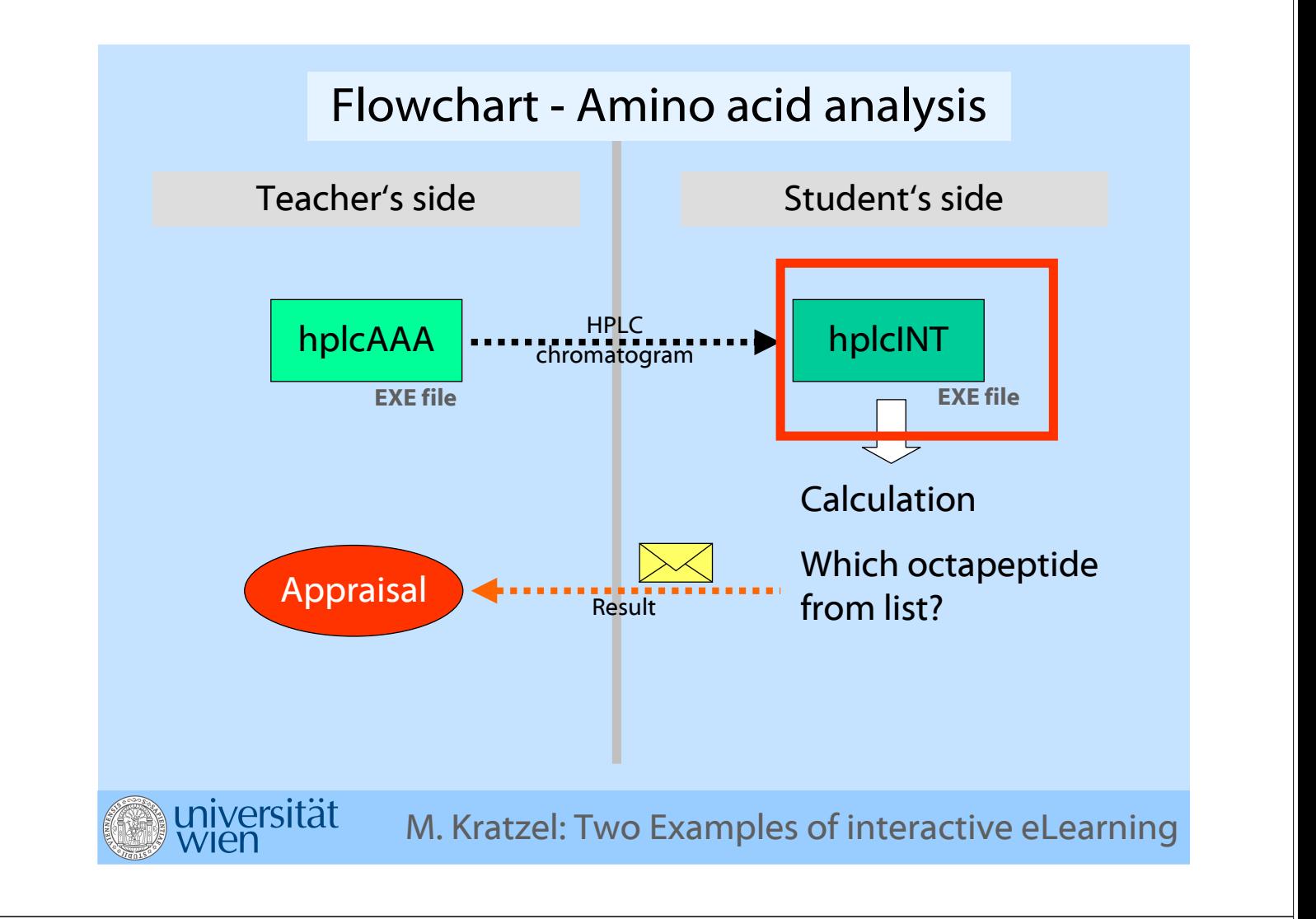

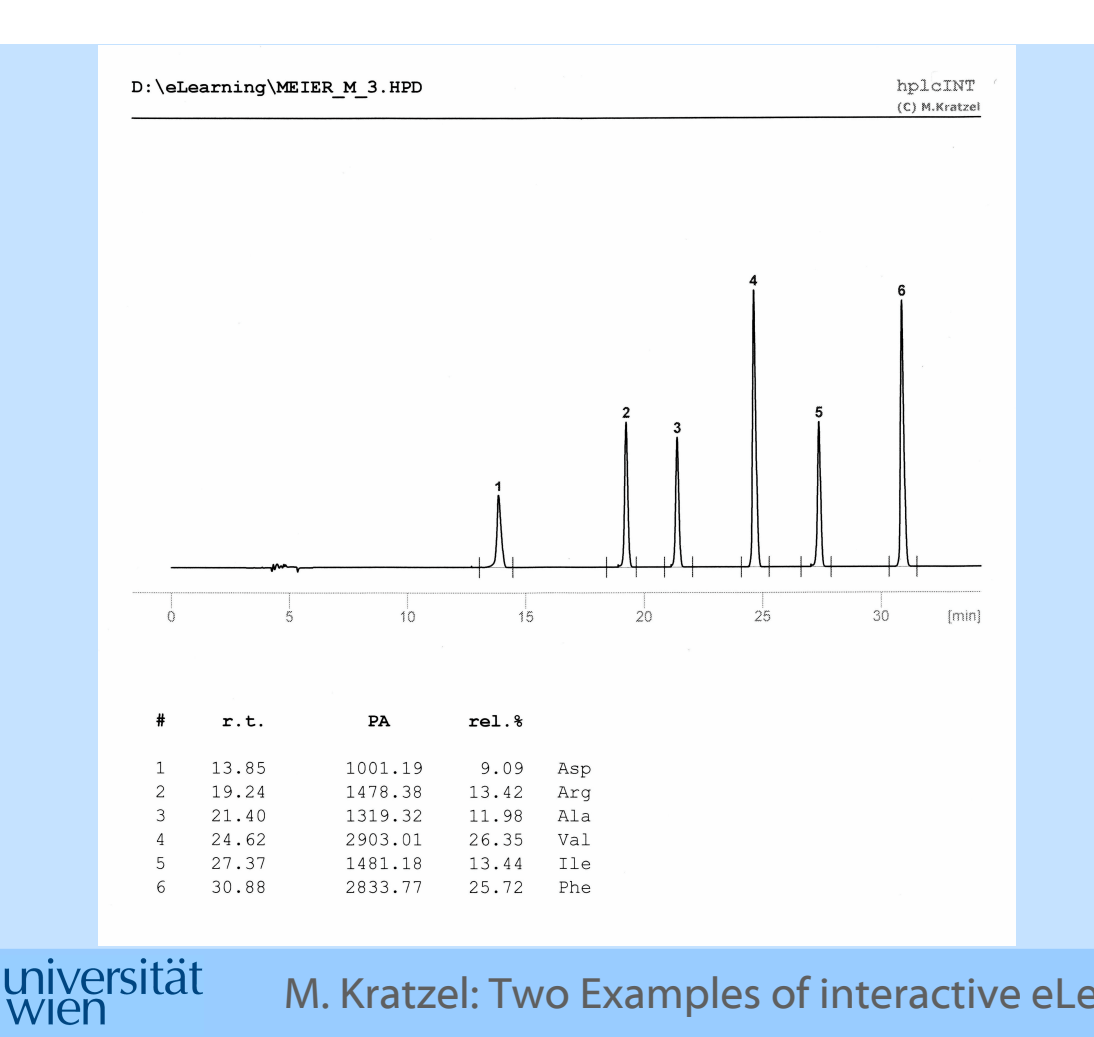

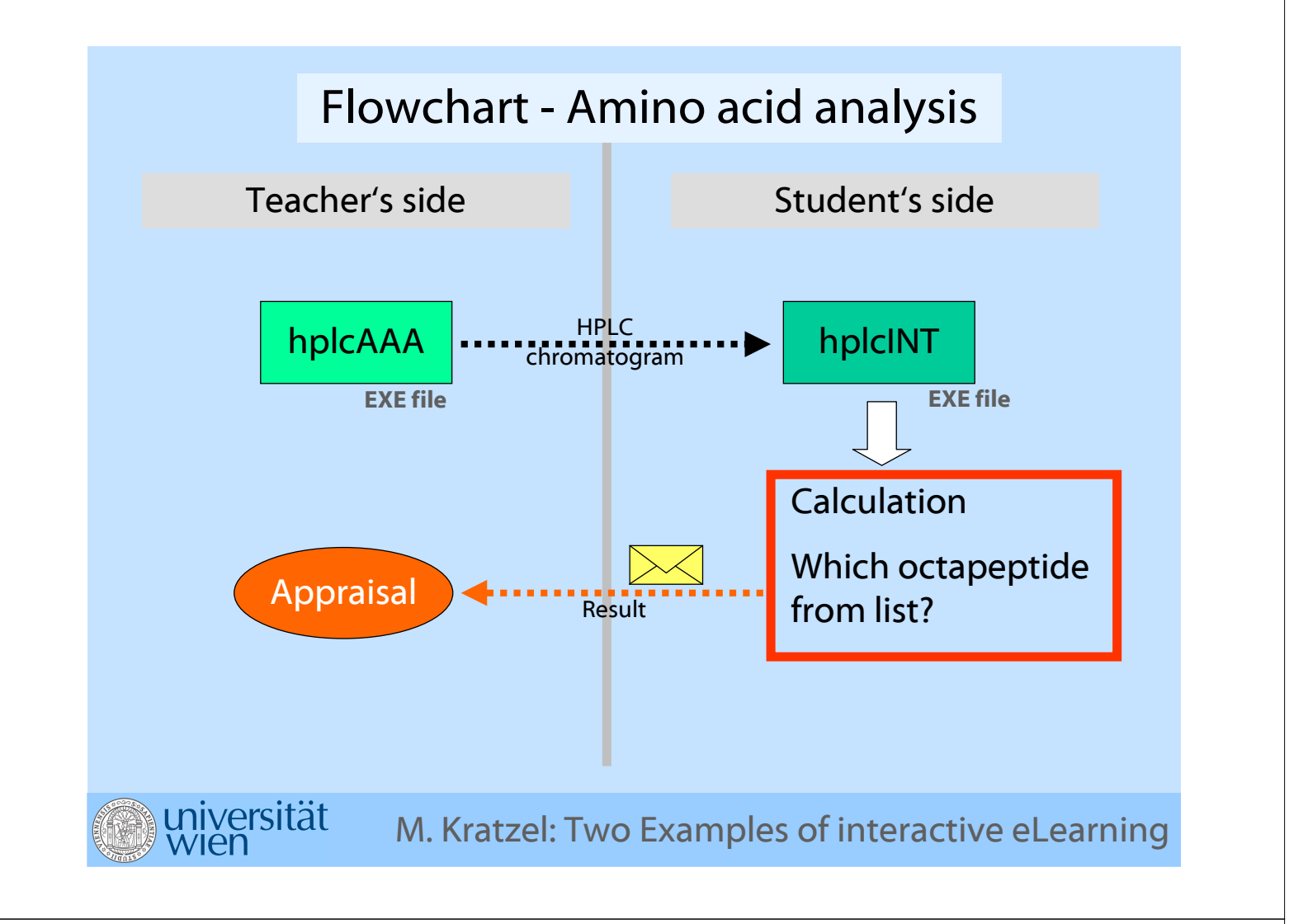

#### Some (but no more) comments on evaluation:

1. The reference samples contain amino acids in equimolar amounts. Different peak areas refer to different UV absorption of PTC derivatives.

2. The result comprises the relative (molar) amounts of present amino acids.

3. And which octapeptide relates to your result?

ersität

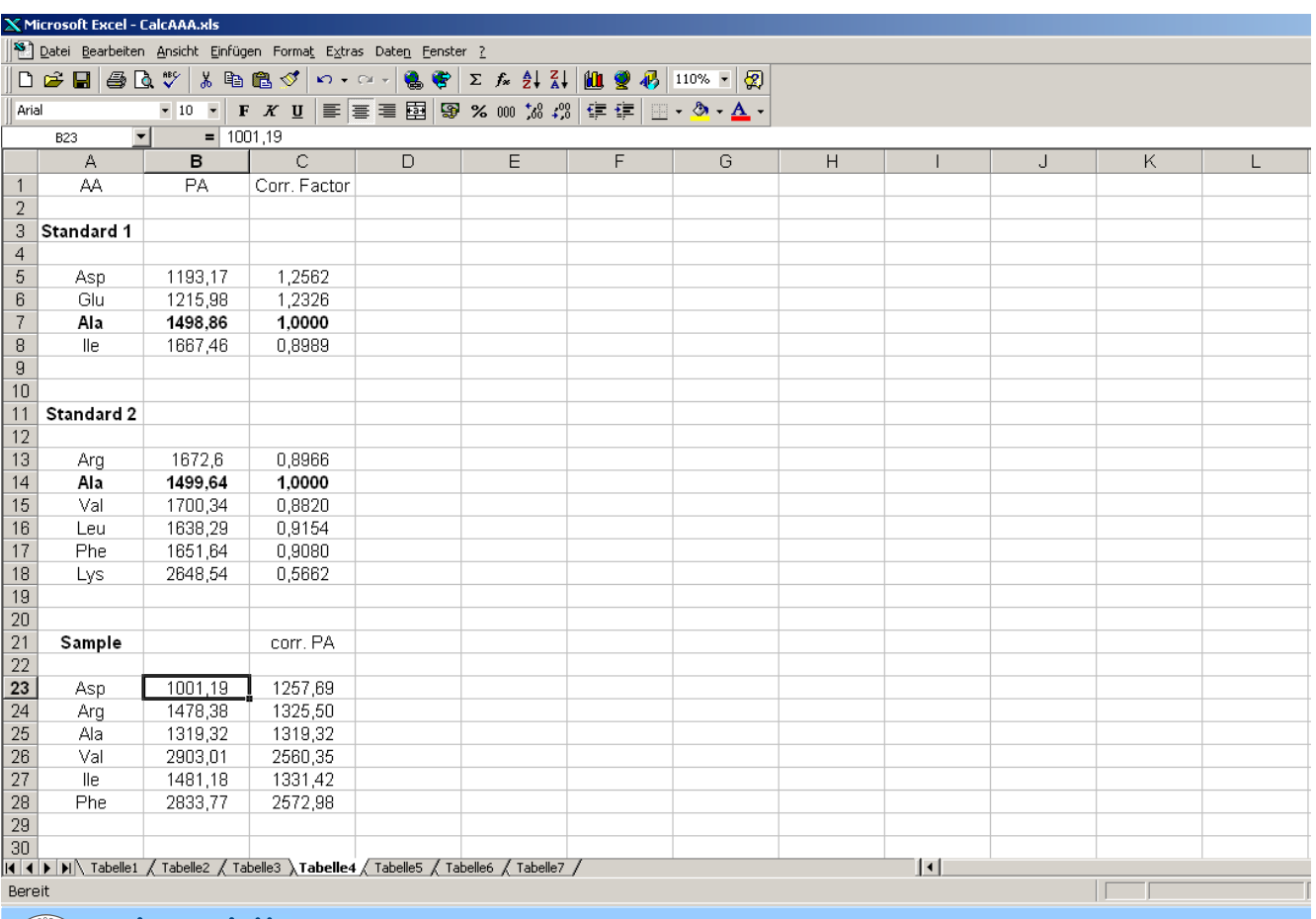

universität

M. Kratzel: Two Examples of interactive eLearning

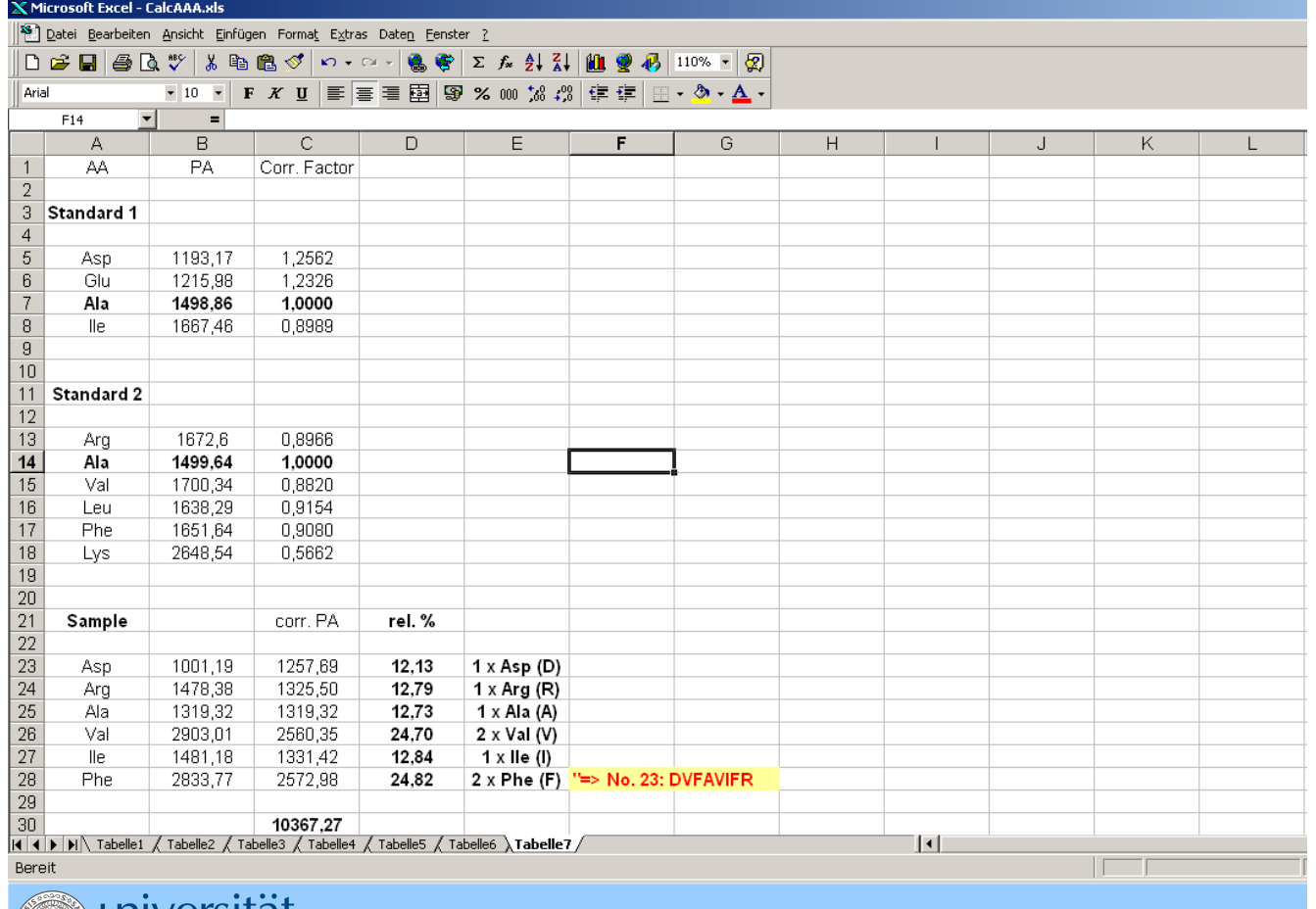

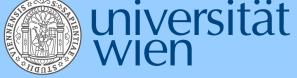

## II. Assay Validation

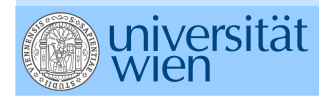

M. Kratzel: Two Examples of interactive eLearning

#### ICH parameters versus type of validation

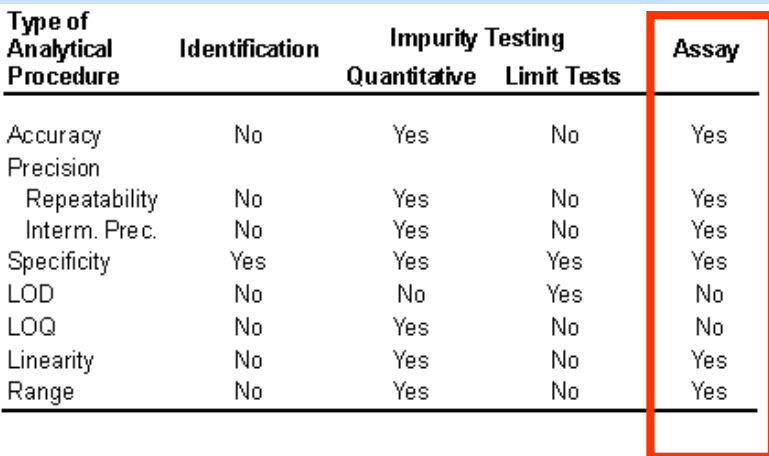

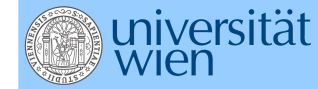

#### Validation plan Assay of Nitrendipine by HPLC

- •I. System Suitability
- •II. Specifity
- •III. Precision
- •IV. Linearity
- $\div$  V. LOD + LOQ
- •(VI. Range)  $\Rightarrow$  included in IV. Linearity
- VII. Accuracy
- VIII. Precision Repeatability
- •IX: Precision - Intermediate precision

niversität<br>wien M. Kratzel: Two Examples of interactive eLearning

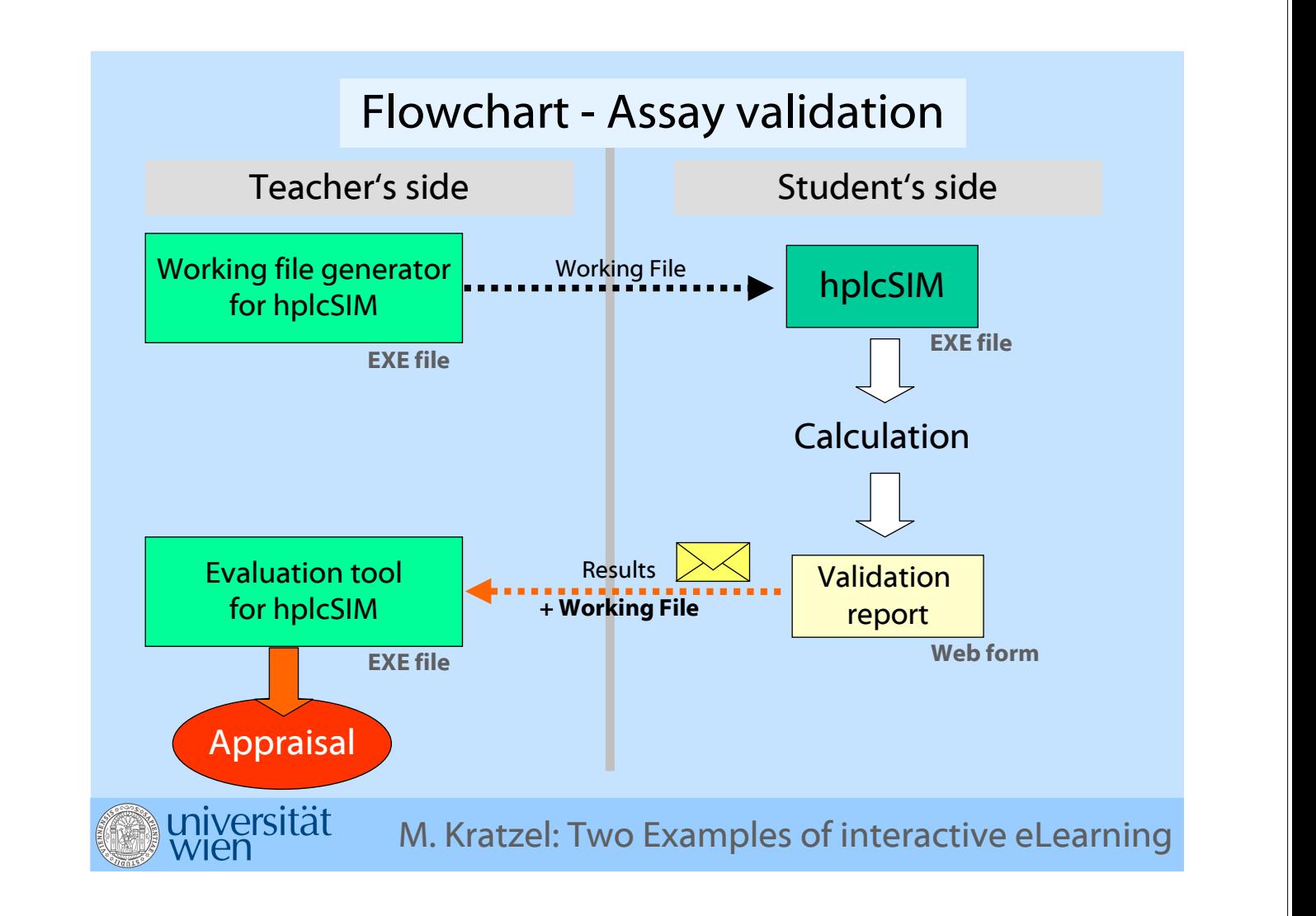

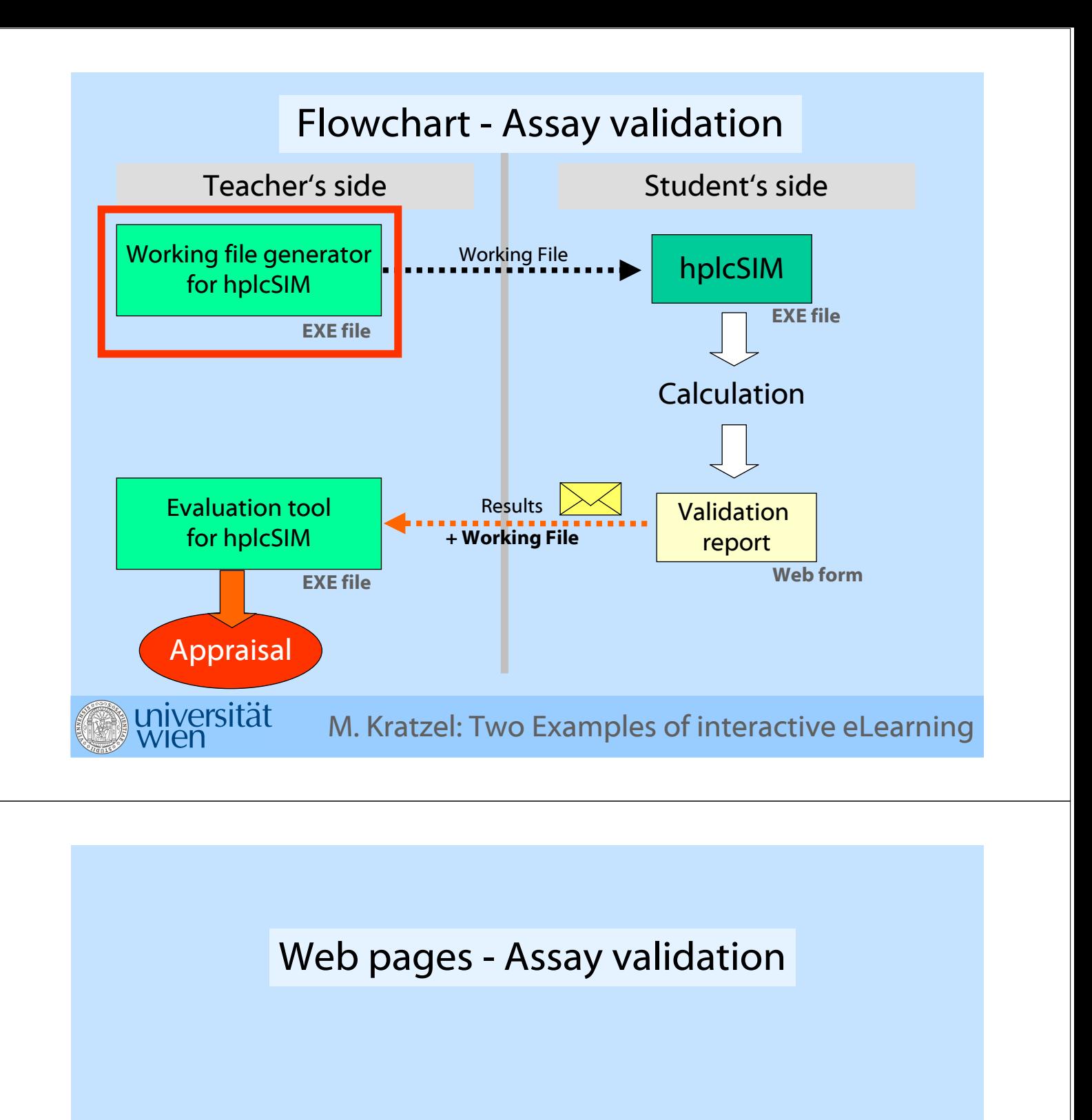

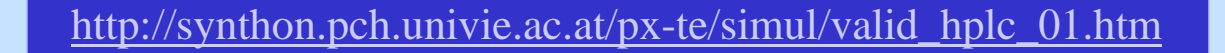

http://www.univie.ac.at/ulg-pqm/aawe/programm\_aawe\_ws07.html

universität

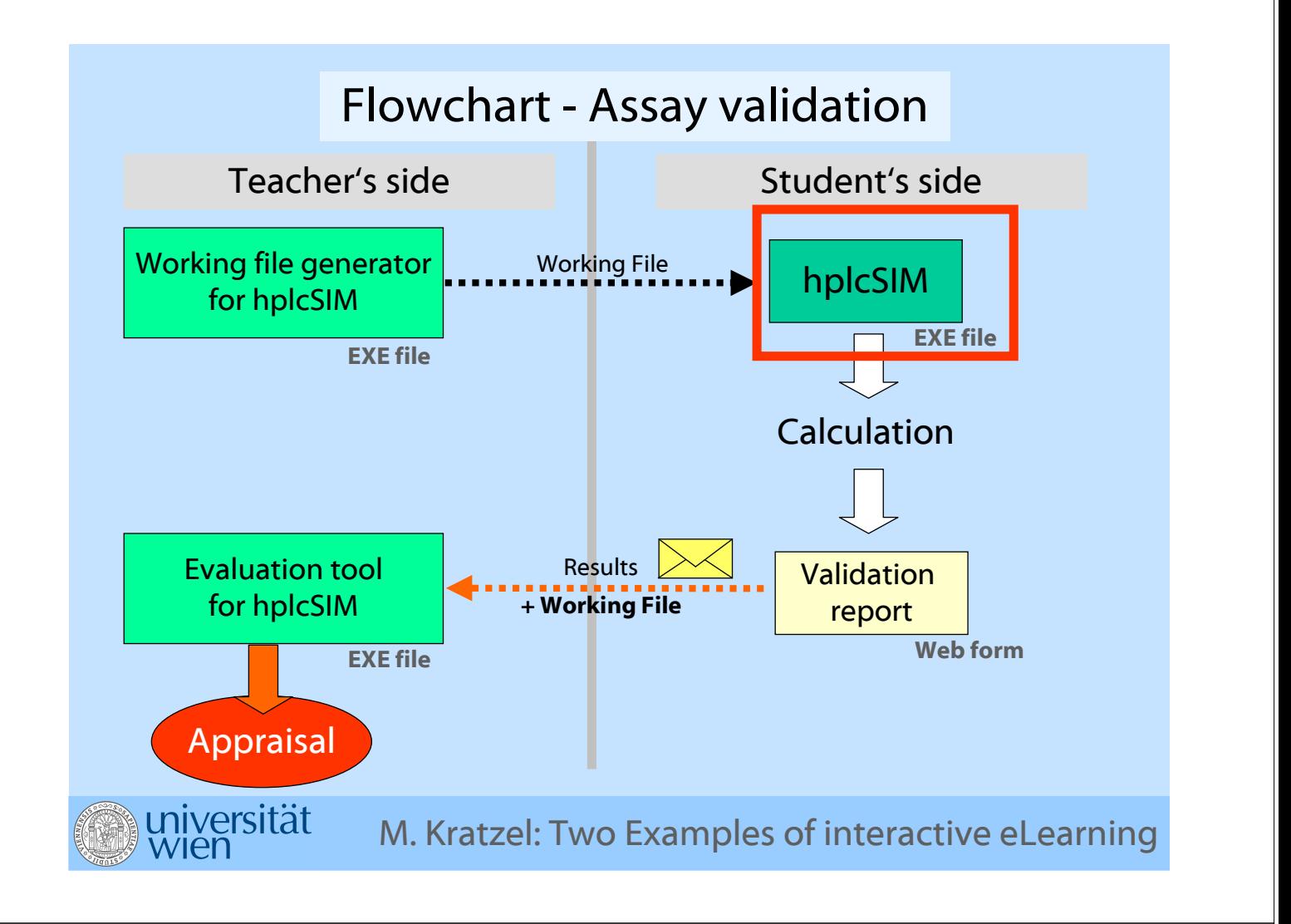

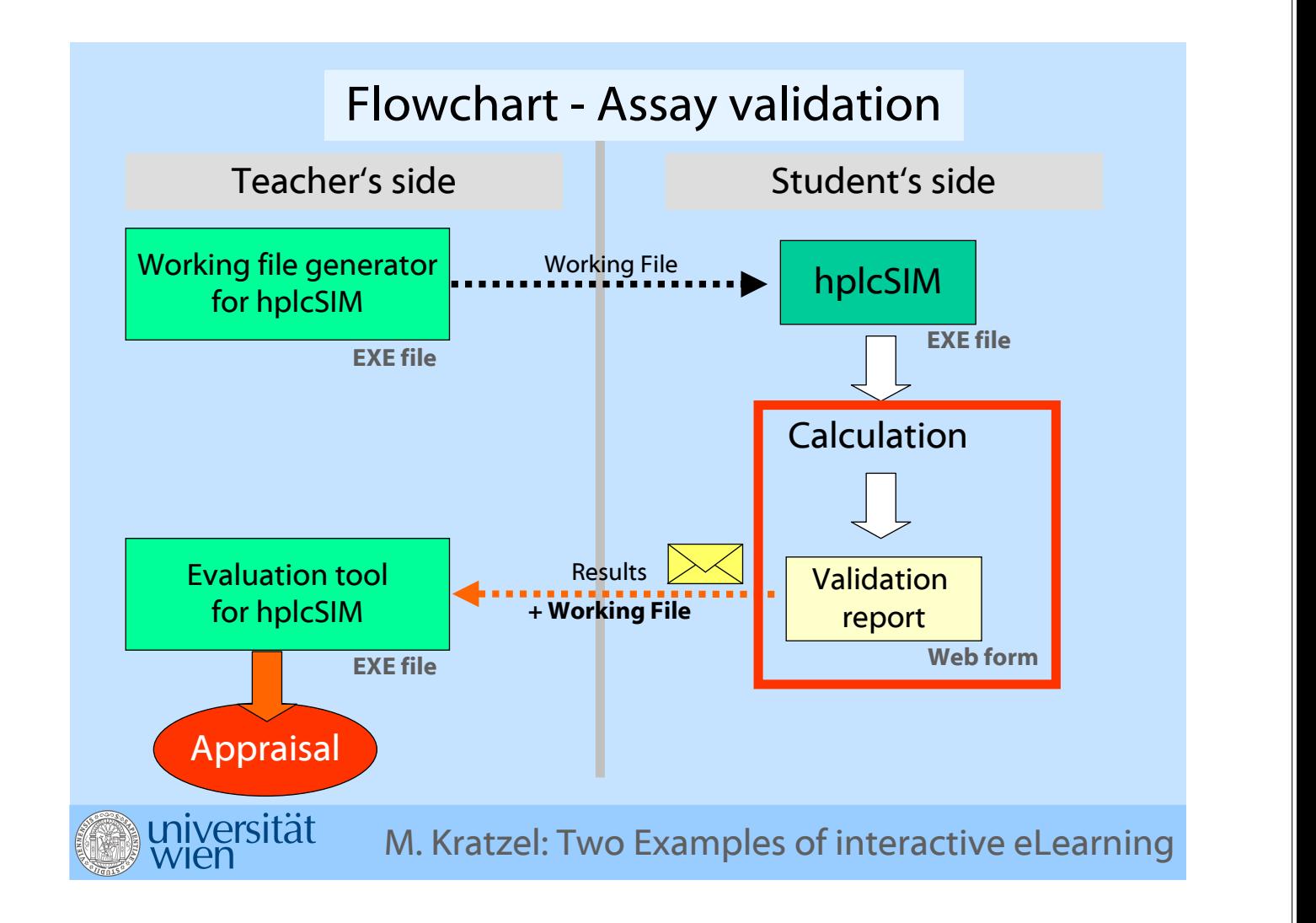

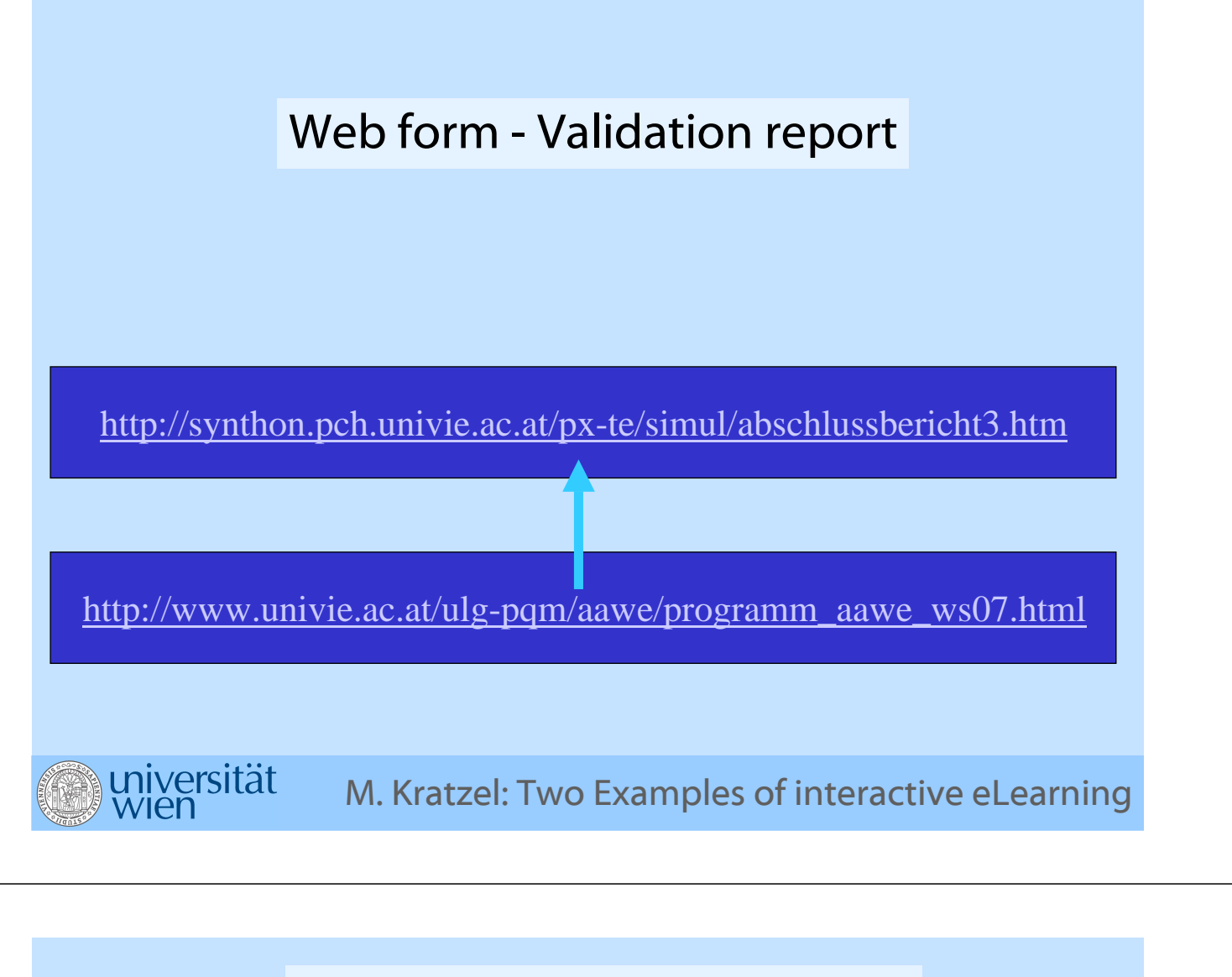

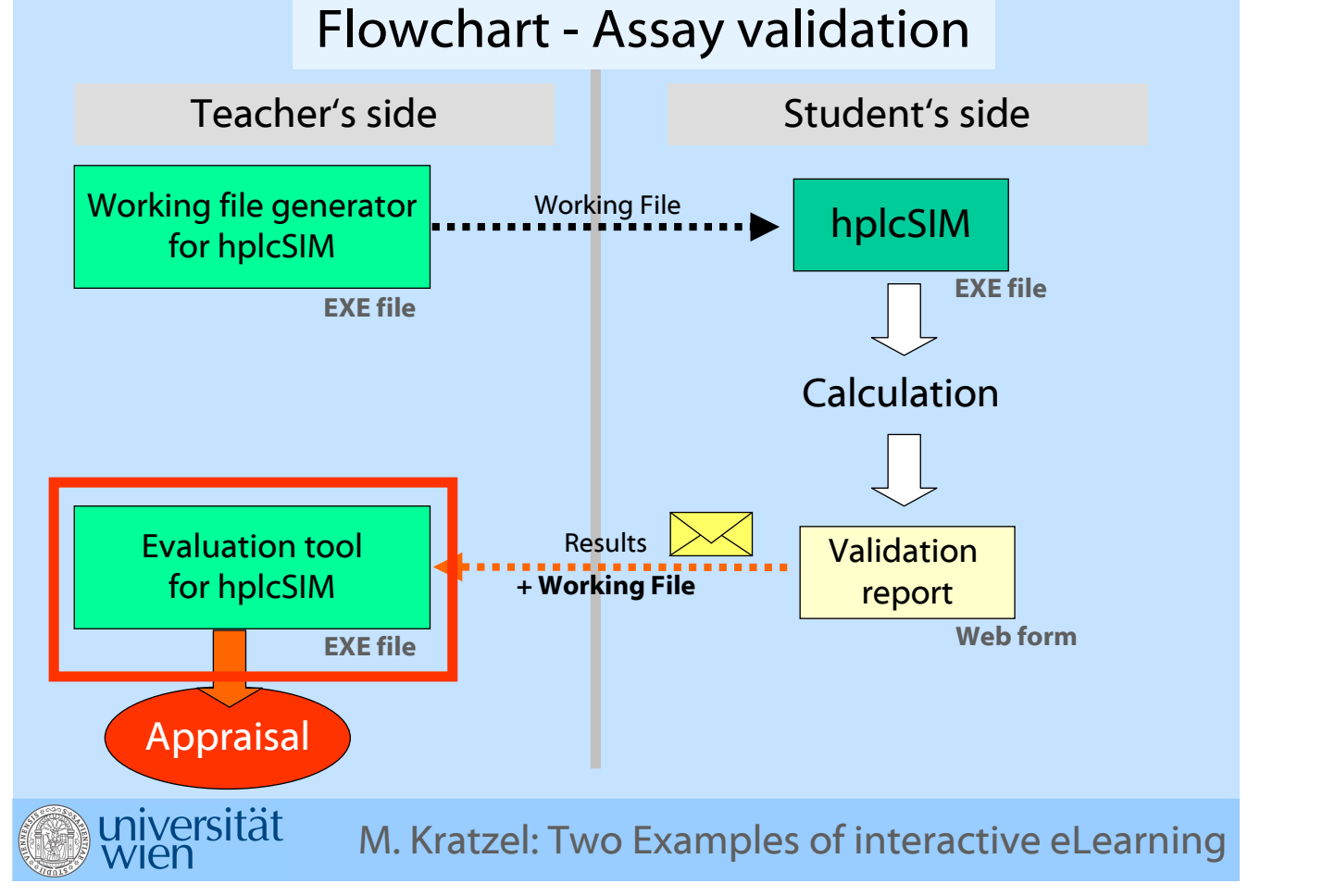